# Cache blocking with CUTLASS

High Performance Scientific Computing 2018 Rio Yokota

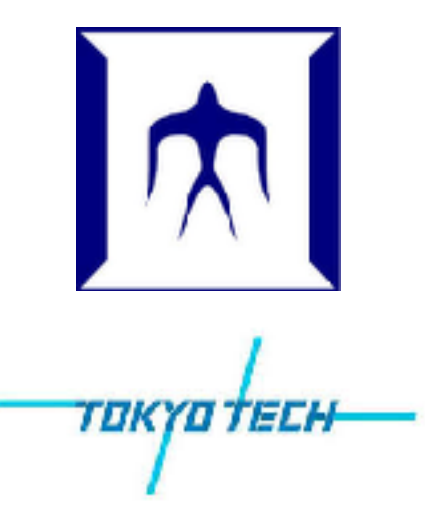

## cpu\_matmult

# How to compile:

- $>$  g++  $-03$  00 base.cpp
- > g++ -O3 01\_loop\_order.cpp
- > g++ -O3 -fopenmp 02\_openmp.cpp
- > g++ -O3 -fopenmp -mavx -mfma 03\_avx.cpp
- > g++ -O3 -fopenmp -mavx -mfma 04\_papi.cpp -lpapi
- > g++ -O3 -fopenmp 05\_sgemm.cpp -lblas

## How to run:

> ./a.out 1024

# gpu\_matmult

# How to compile:

- > nvcc -Xcompiler "-O3 -fopenmp" 00\_base.cu
- > nvcc -Xcompiler "-O3 -fopenmp" 01\_block.cu
- > nvcc -Xcompiler "-O3 -fopenmp" 02\_grid.cu
- > nvcc -Xcompiler "-O3 -fopenmp" 03\_shared.cpp
- > nvcc -Xcompiler "-O3 -fopenmp" 04\_sgemm.cu -lcublas
- 
- -

#### How to run:

> ./a.out 1024

00\_base.cu can only run up to 1024

01\_block.cu, 02\_register.cu, 03\_shared.cu, 04\_sgemm.cu can only run multiples of M

## CUTLASS

git clone https://github.com/NVIDIA/cutlass

cd cutlass/cutlass\_test

export PATH=/apps/t3/sles12sp2/cuda/9.0.176/bin:\$PATH

make sgemm sm=60 transpose=nn verbose=1 keep=0

qrsh -g tga-hpc-lecture -l q\_node=1 -l h\_rt=0:01:00

export LD\_LIBRARY\_PATH=/apps/t3/sles12sp2/cuda/ 9.0.176/lib64:\$LD\_LIBRARY\_PATH

bin/sgemm\_nn\_sm60\_nvcc\_9.0